## 3.2.「・・・プログラム更新を行ってください」のメッセージが現れたら

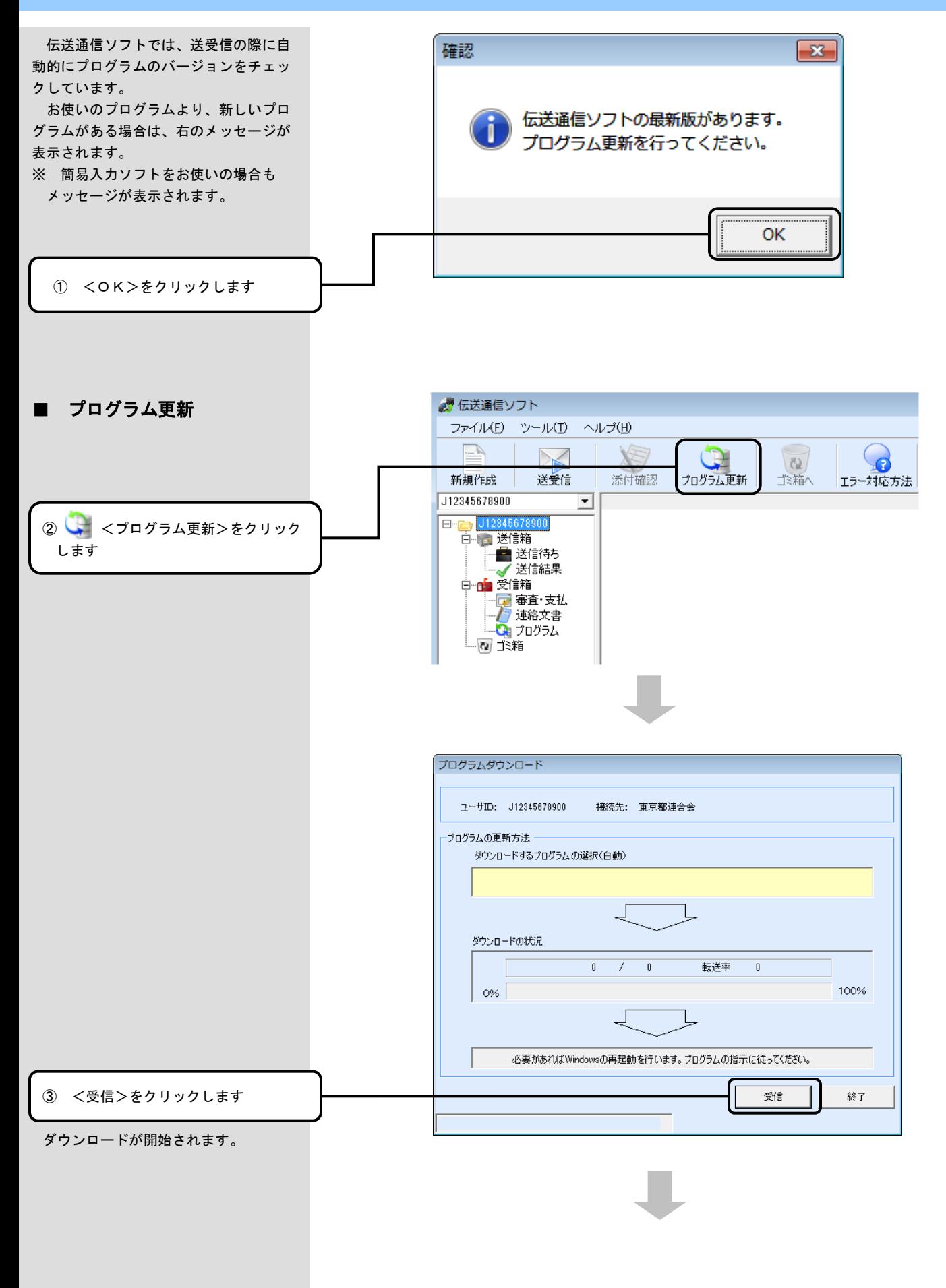

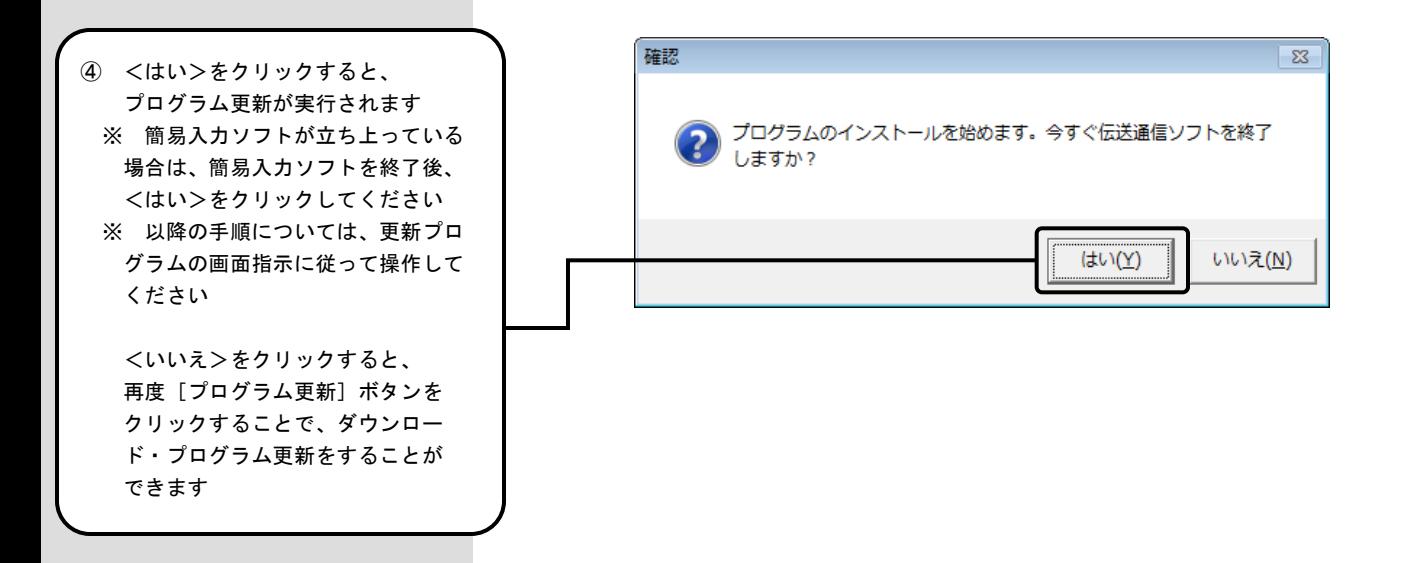

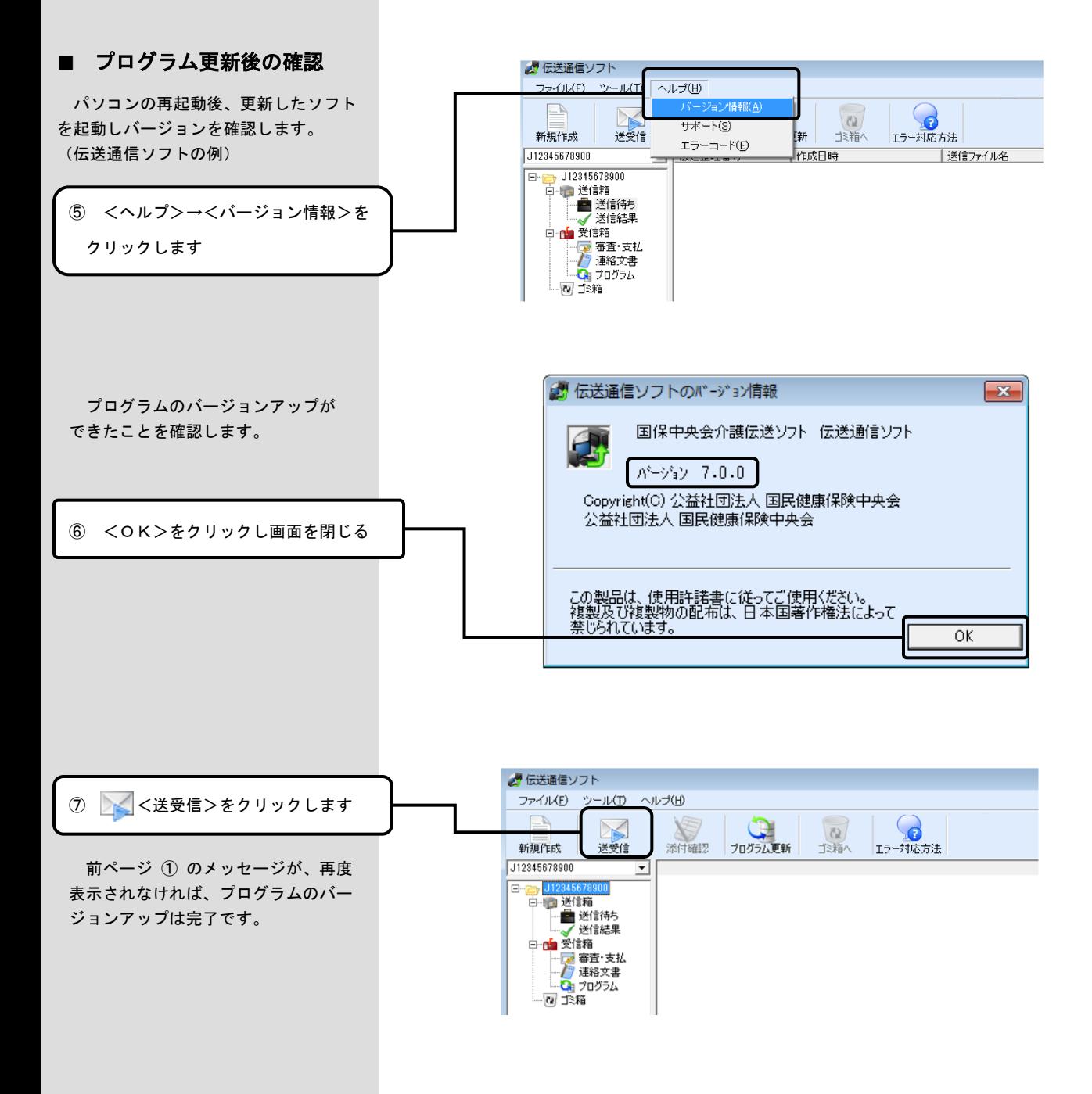